## **Weiterleiten von Mail an root**

Man sollte Mail an den Benutzer root an eine andere Adresse weiterleiten, denn es ist nicht unbedingt schön, wenn man sich zum Lesen der Systembenachrichtigungen als root auf der Konsole

anmelden muss

Ich schreibe hier, wie das mit postfix funktioniert. Für andere MTAs wird es ähnlich sein, aber ich

setze keine anderen ein, daher bleibt es hier bei postfix. Ich bin doch kein Politike

Um Mails an einen anderen Empfänger weiter zu leiten, braucht es einen Eintrag in der Alias-Datei. Man kann Postfix danach fragen, wo sie ist:

postconf alias\_maps alias\_maps = hash:/etc/aliases

Also muss man jetzt mit einem normalen Editor die Datei /etc/aliases bearbeiten, um den gewünschten Eintrag zu machen. Der könnte so aussehen:

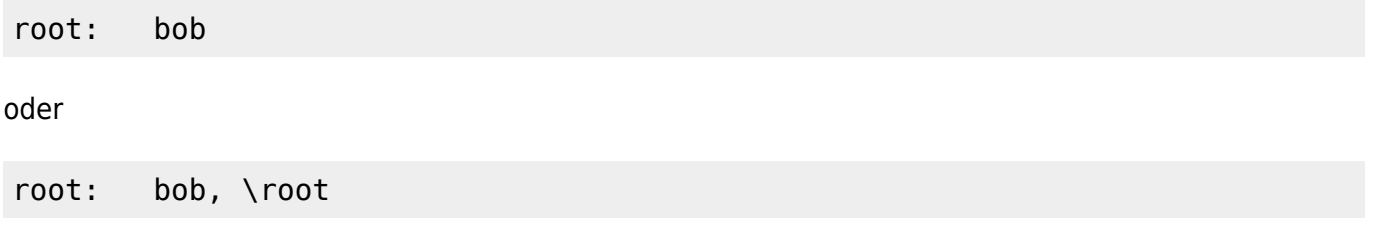

was bedeutet, dass die Mail dan den Benutzer bob und an root geht. Man kann hier auch eine externe Adresse angeben:

root: john.doe@example.net, bob, \root

und die Mail wird an drei Empfänger geschickt . Man beachte den Doppelpunkt nach dem

Namen des ursprünglichen Empfängers und bedanke sich bei dem guten alten Sendmail dafür .

Nach dem Ändern von /etc/aliases muss man den Befehl

newaliases

ausführen, um die korrekte Datei /etc/aliases.db aus dem Textfile zu erzeugen. Nun bleibt nur noch, Postfix von der geänderten Konfiguration zu informieren, was mit einem raschen

```
/etc/init.d/postfix reload
```
getan ist. Die nächste Mail, die an root gerichtet ist, wird an alle angegebenen Empfänger gehen –

Sie haben Ihr Ziel erreicht

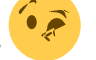

From: <http://wernerflamme.name/> - **Werners Wiki**

Permanent link: **<http://wernerflamme.name/doku.php?id=comp:rootmail>**

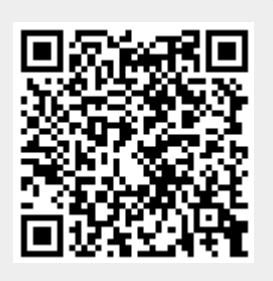

Last update: **2012-10-02 15:41**